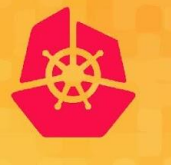

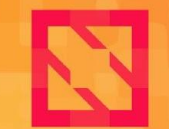

**KubeCon** 

**CloudNativeCon** 

**North America 2019** 

# **Deep Dive: Sig Scheduling**

#### *Abdullah Gharaibeh, Google*

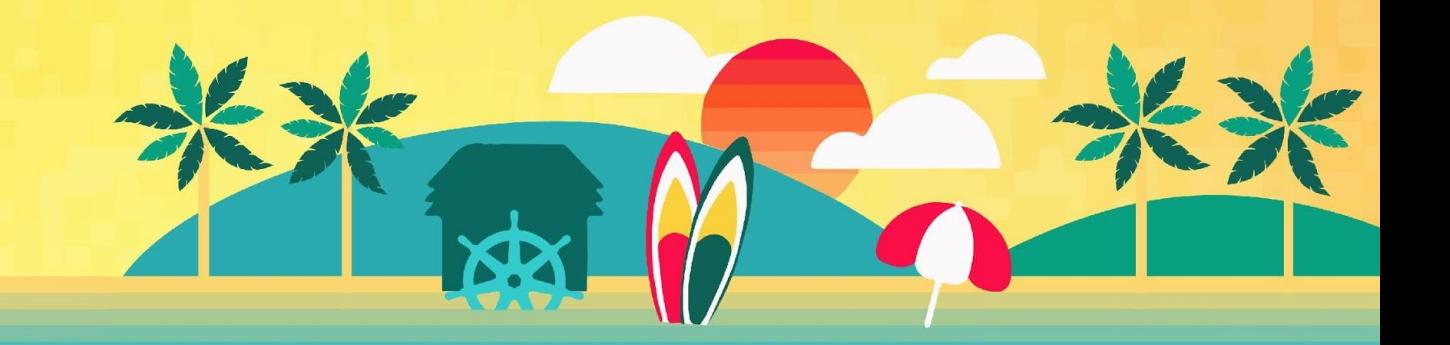

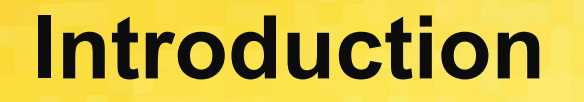

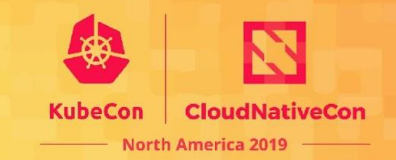

#### Scheduler assigns Pods to Nodes

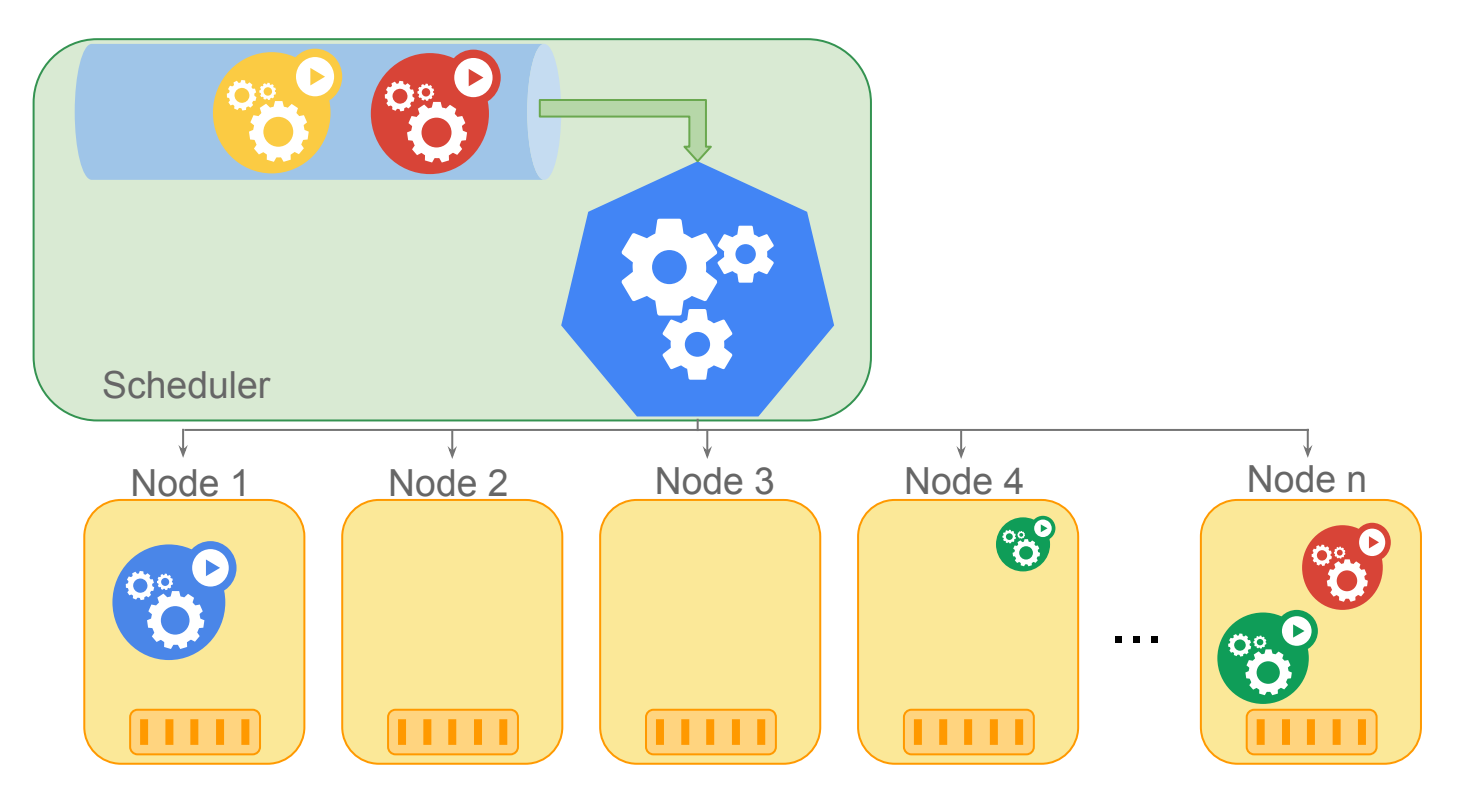

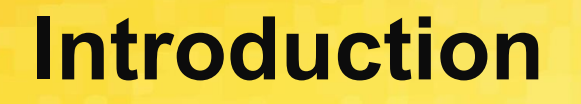

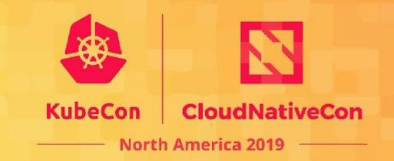

#### Filter functions identify feasible Nodes

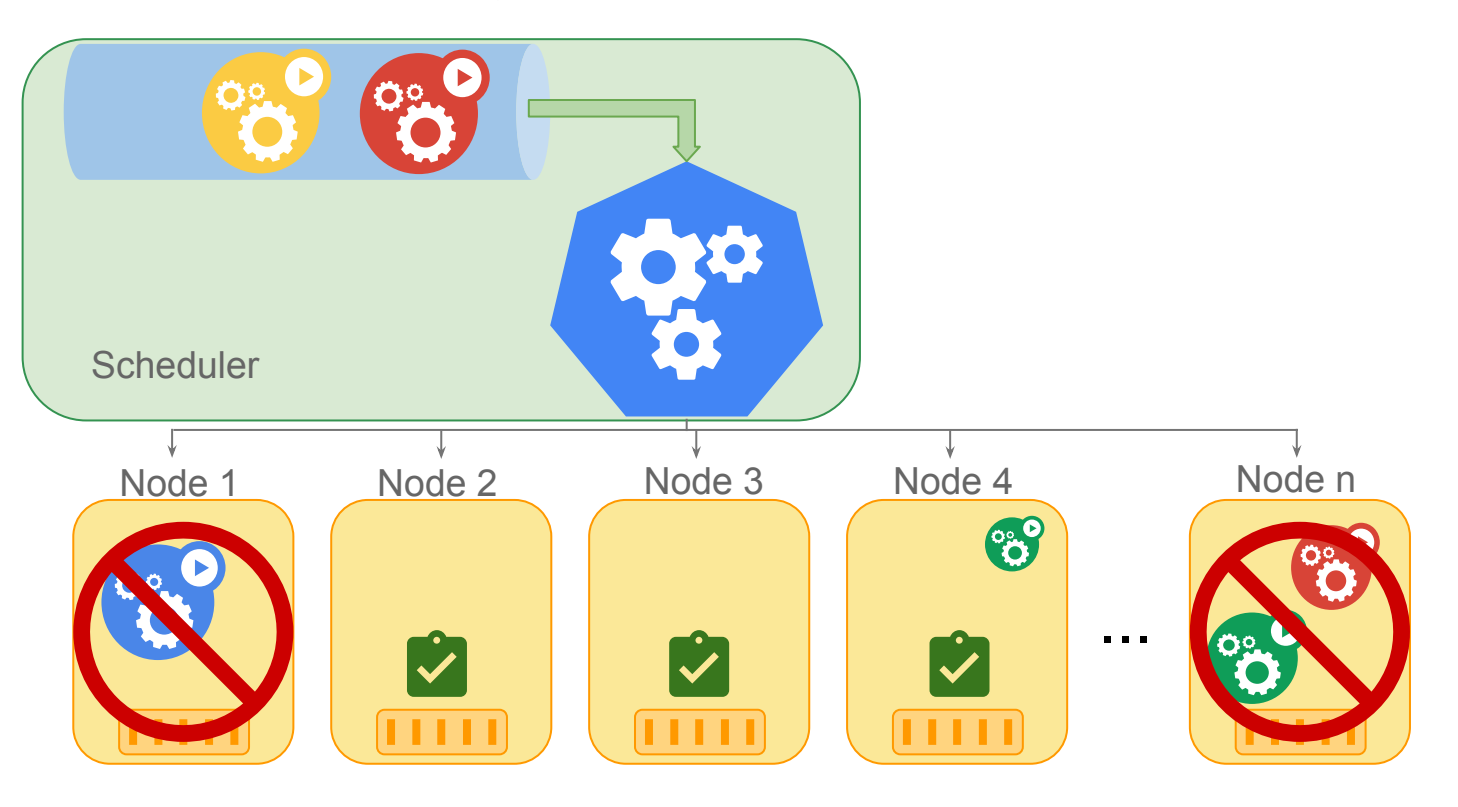

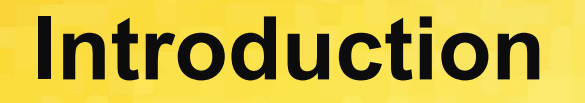

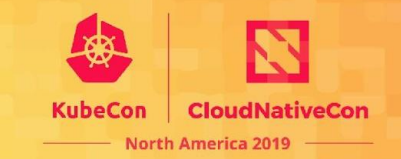

#### Score functions rank feasible Nodes

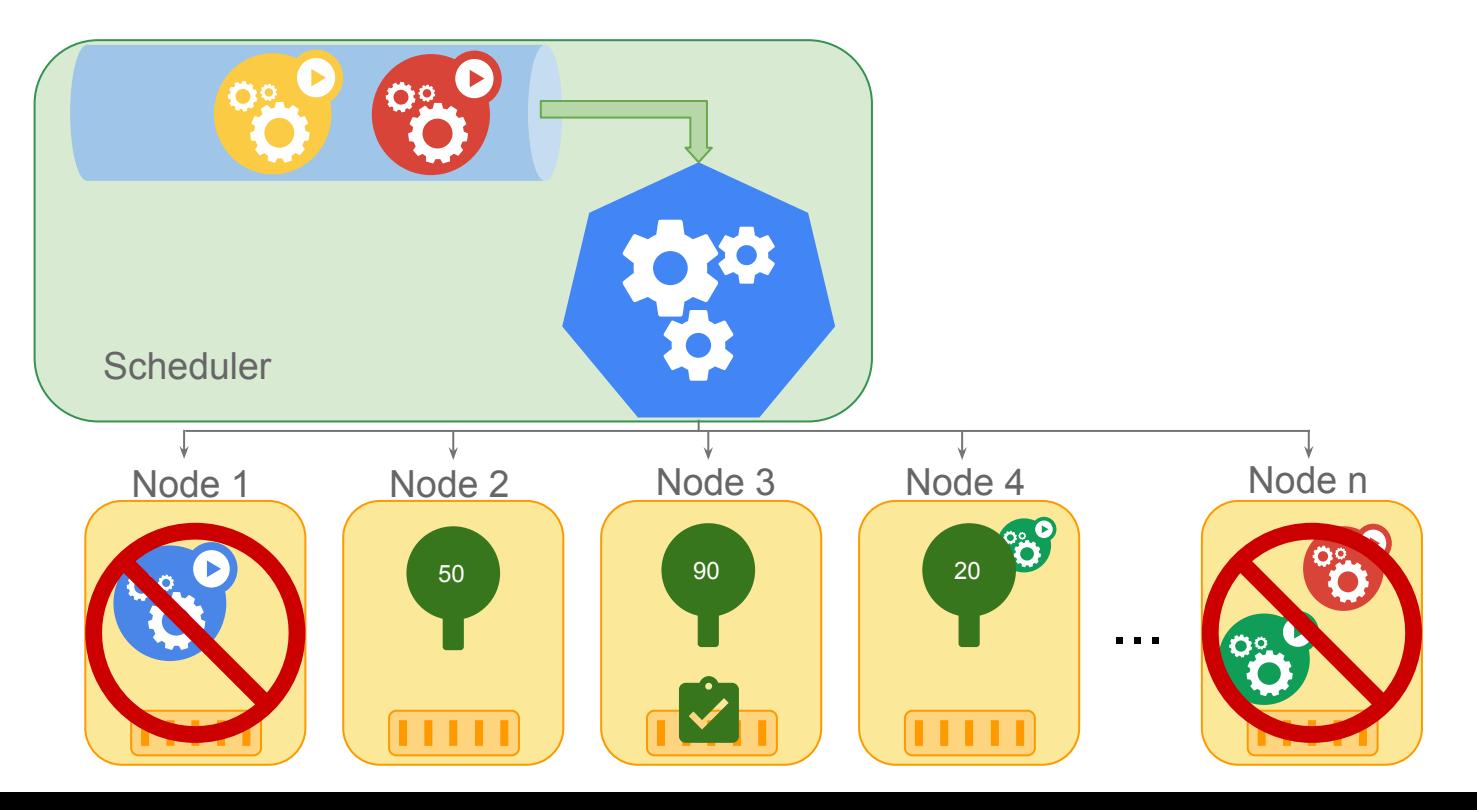

### **Recent Developments**

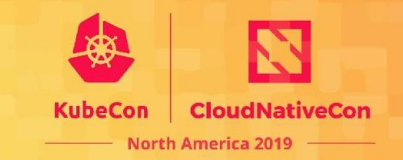

- **Scheduler Framework**
- Pod Topology Spreading
- Scheduler Observability
- Performance Improvements
- **Features Graduated to GA**
- **Planned Features**

# **Scheduling Framework**

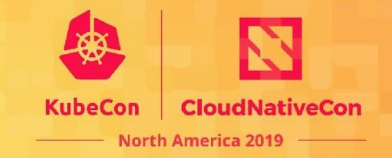

- Plugins add scheduling behaviors, they can be invoked at multiple extension points.
- ComponentConfig allows plugins to be enabled, disabled, and reordered.

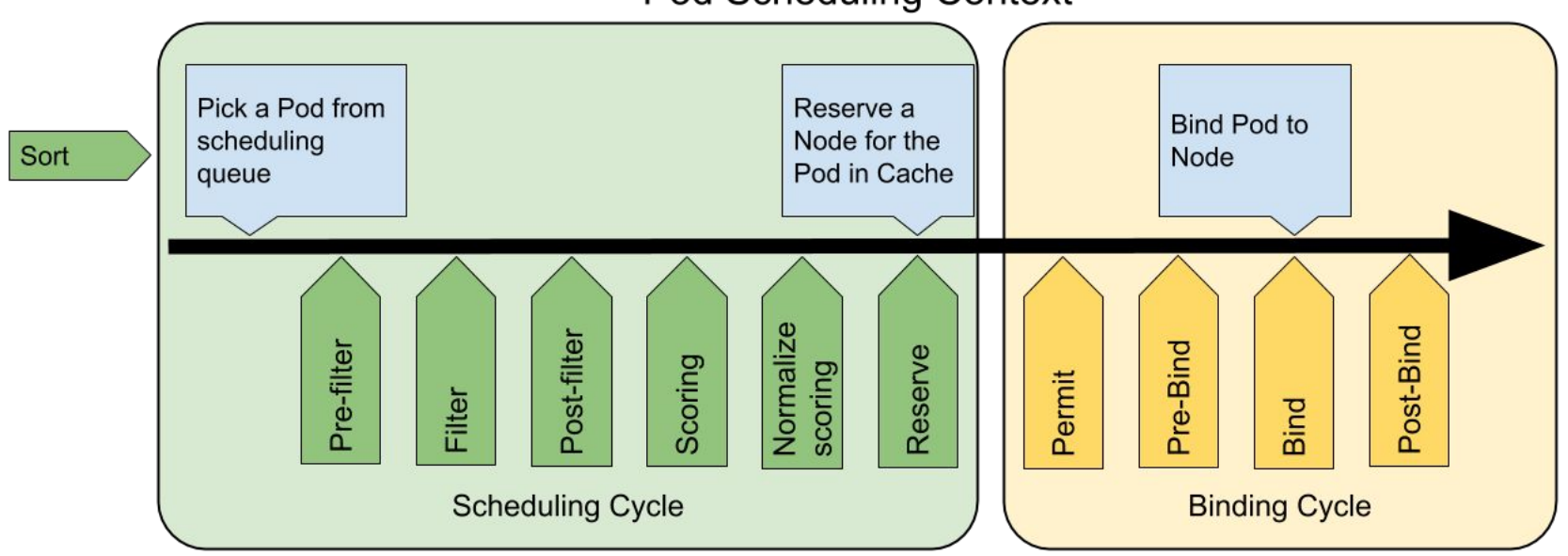

#### Pod Scheduling Context

## **Scheduling Framework**

**North America 2019** 

- Makes the k8s scheduler easier to extend and isolate features
	- A plugin corresponds to a feature and it can implement several extension points. In the past, a feature would be spread across different files
	- The core scheduler becomes simpler: run callbacks at pre-defined extension points in each execution cycle
- Custom schedulers don't have to maintain patches to support custom algorithms
- Previously we had only "predicates" and "priorities". New extension points allow implementing more complex features, for example gang-scheduling

## **Scheduling Framework**

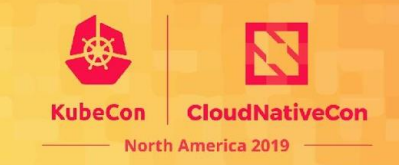

#### • Milestone 1 (Done): 1.17

- Wrapped existing predicate and priorities functions in Plugins.
- Added a translation layer from predicate/priority "policies" into Plugin configurations.
- Created an interface for CA/Daemonset/Kubelet to call Filter plugins.
- Milestone 2 (Not started): 1.18
	- Move predicates and priorities code to run natively as plugins.
	- Clean up calls from core scheduler to predicates and priorities.
	- Declare Policy API deprecated, Plugins API in ComponentConfig is the replacement
- Milestone 3 (high-level idea): 1.19
	- Actually deprecate Policy API and remove translation layer
	- Framework in GA

# **Pod Topology Spreading**

- KubeCon **CloudNativeCon North America 2019**
- A Pod-level API that allows spreading pods in arbitrary topology domains
- Can be hard or soft requirement
- Alpha since 1.16

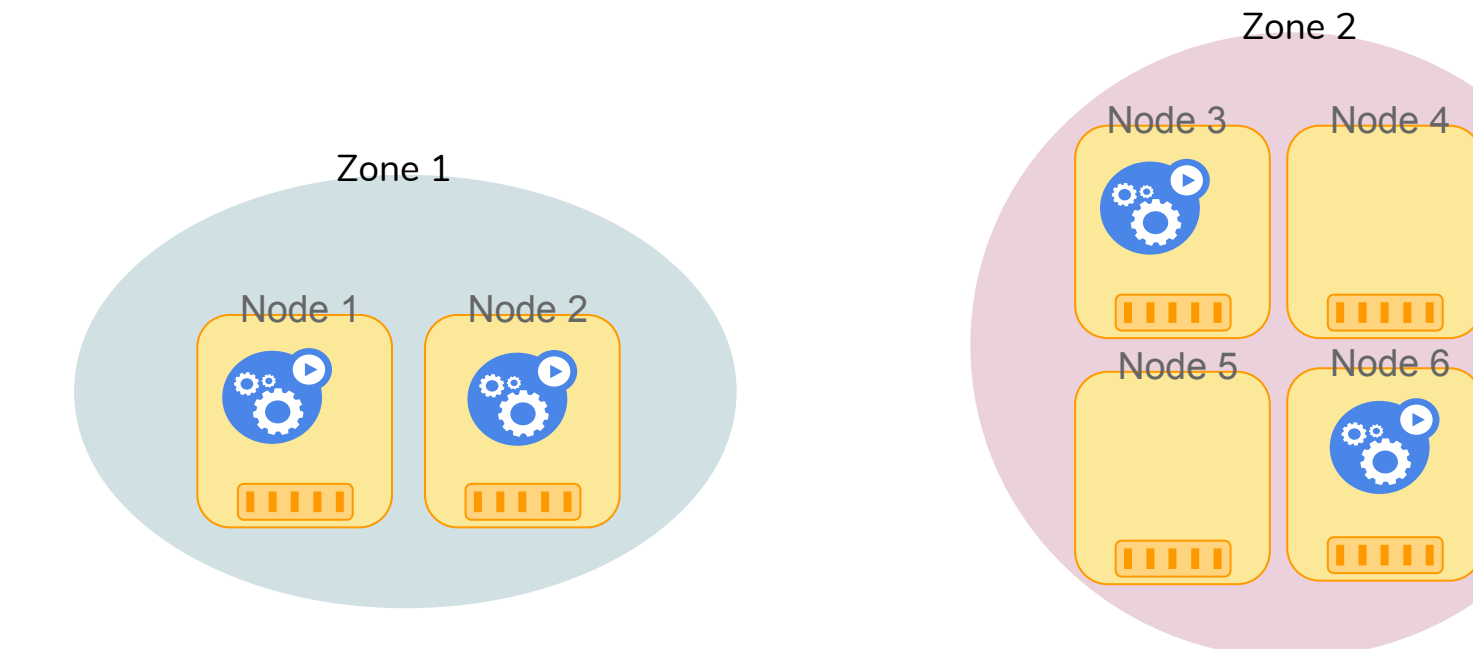

## **Improved Observability**

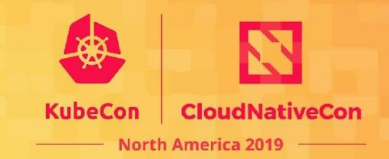

#### ● Latency

- Scheduling latency per pod
- Latency breakdown of each scheduling step/plugin

#### **Traffic**

- Incoming pods per second
- Scheduling attempts per second
- **Saturation** 
	- Binding goroutines
	- Cache size (pods and nodes in scheduler cache)

### **Performance Improvements**

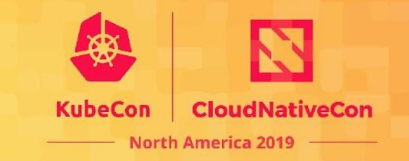

• 2x improvement for pod scheduling latency (excluding binding) on the 90th percentile: [http://shortn/\\_YUzcUara98](http://shortn/_YUzcUara98)

● 4x improvement for preferred pod affinity

### **Graduated to GA in 1.17**

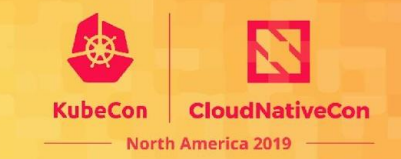

- Schedule DaemonSet Pods
- Taint Nodes by Condition

#### **Planned Features**

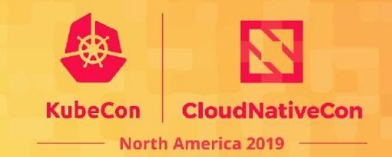

### **Pod Overhead**

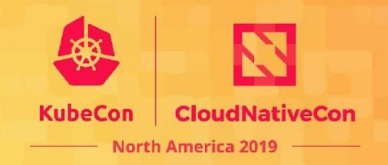

#### **Problem**

- Pods have non-zero resource overhead not accurately accounted for
- The current approach reserves pre-defined amount of resources on the node for system components, but ignores per-pod overhead (like pause container)
- With sandbox pods, the pod overhead potentially becomes much larger and can't be ignored (e.g., Kata agent, gVisor sentry)
- **Solution** 
	- Augment the RuntimeClass definition and the PodSpec to introduce the field Overhead \*ResourceList
	- Scheduler, Kubelet and resource quota management takes this overhead into account

## **In-place Update of Pod Resources**

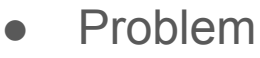

○ Currently, changing resource allocation requires the Pod to be recreated since the PodSpec's Container Resources is immutable

North Americ

- This is disruptive when trying to vertically scale the Pod, especially for stateful workloads, or ones with lower replica count
- **Solution** 
	- Make PodSpec mutable with regards to Resources
	- Practically, Kubelet will decide whether or not the change is accepted
	- If accepted, the Scheduler also accounts for the increased in resource usage of the node

### **Questions**

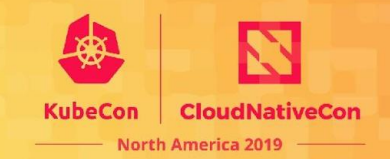